# в 2012-2013 учебном году

**ШКОЛЬНЫЙ ЭТАП (ȀȁǿгȁаǽǽǹȁǿваǾǹе)**

**ВСЕРОССИЙСКАЯ ОЛИМПИАДА ШКОЛЬНИКОВ ПО ИНФОРМАТИКЕ**

# Цель олимпиады по информатике — **способствовать поиску наиболее одаренных школьников** .

 Важной особенностью задач, используемых при проведении школьного и муниципального этапов, является ориентация их на проверку развития у учащихся теоретического мышления, логики, а также творческих способностей и интуиции.

 Задачи школьного этапа олимпиады должны быть такой сложности, чтобы не отпугнуть учащихся, а дать им возможность продемонстрировать свои лучшие качества.

Основные критерии отбора олимпиадных задач для проведения школьного и муниципального этапов Всероссийской олимпиады школьников по информатике:

- оригинальная формулировка задачи (или идея ее решения);
- в тексте условия задачи не должны встречаться термины и понятия, выходящие за пределы изучаемых в рамках базового учебного плана предметов;
- задача должна быть однозначно определена;
- задача не должна требовать для своего решения специальных знаний;
- формулировка задачи должна предполагать наличие этапа формализации при ее решении;
- задача должна быть разумной сложности и трудоемкости.

Из опыта олимпиад можно выделить наиболее часто встречающиеся разделы информатики, к которым с можно отнести тематику задач:

- комбинаторика;
- сортировка и поиск;
- обработка последовательностей;
- алгоритмы на графах;
- элементы вычислительной геометрии.
- перебор вариантов и методы его сокращения;
- динамическое программирование;

## **Методика решения олимпиадных задач**

# *Этапы решения олимпиадных задач:*

- •Разбор условия задачи.
- •Формализация условия задачи.
- •Разработка алгоритма решения задачи.
- •Программная реализация алгоритма.
- •Отладка и тестирование программы.
- •Отправка решения на проверку.

Важно отметить, что **текст задачи нужно всегда внимательно читать** от начала и до конца, поскольку ключевое условие может быть спрятано, например, в формате входных или выходных данных, а также в приведенных примерах файлов входных и выходных данных.

При разработке программы следует также обратить особое внимание на описание **формата входных и выходных данных**, приведенное в условии задачи. Имена входного и выходного файлов также описаны в условии задачи, и неправильное их написание в программе считается ошибкой.

Необходимо помнить при написании программы, — это **сохранение редактируемых файлов** во время тура.

Полученная программа должна соответствовать заданной **размерности входных данных** и удовлетворять ограничениям на **память и время работы**, заданные в условии задачи.

# **Задача 1**. Напечатать все трехзначные десятичные числа, сумма цифр которых равна данному числу.

```
Один из вариантов решения перебором
var a,b,c,n,k:integer;
begin
write('n='); readln (n);
for a:=1 to 9 do
  for b:=0 to 9 do
   for c:=0 to 9 do
      if a+b+c=n then 
            begin
            writeln (a,b,c,' ');
            k:=k+1;
            end;
  writeln;
 writeln ('k=',k) ;
  writeln;
end.
```
Второй вариантов решения перебором

```
Var a,b,c,n,k,m: integer;
begin 
write('n='); readln(n);
  for m:=100 to 999 do
     begin
      c:=m mod 10;
      b:= m div 10 mod 10;
      a:= m div 100;
      if a+b+c=n then
           begin
           write(m:5);
            k:=k+1;
           end;
       end;
   writeln('k=',k)
end.
```
## **Задача 2**. «Малыш и Карлсон».

Малыш и Карлсон живут в прямоугольной комнате размером *А х В* . Как им посчитать, сколько понадобится квадратных ковриков со стороной *С*, чтобы полностью покрыть пол комнаты? (Малыш и Карлсон не умеют ни делить, ни умножать.) Напишите программу для решения этой задачи.

#### *Алгоритм решения*:

во внешнем цикле по одной из сторон комнаты (*while p<a* ) резервируем место для ряда (*р:=р+с*), затем во внутреннем цикле по другой стороне (*while m<b*) проверяем, сколькими ковриками можно закрыть ряд, оператор *m:=m+с* резервирует место для коврика, а оператор *kovrik:=kovrik+1*  подсчитывает общее количество уложенных ковриков.

Программа на языке программирования Паскаль. *var a, b, с, kovrik, m, p: integer; begin readln(a, b, с); kovrik:= 0; p:= 0; while p < a do begin p:= p + c; m:= 0; while m < b do begin m:= m + c; kovrik:= kovrik + 1 end end; writeln(kovrik) end.*

**Задача 3**. «Бактерии».

Колония состояла из n бактерий (не более 30000). В нее попал вирус, который в первую минуту уничтожил одну бактерию, а затем разделился на два новых вируса. Одновременно каждая из оставшихся бактерий тоже разделилась на две новые. В следующую минуту возникшие два вируса уничтожили две бактерии, а затем все вирусы и бактерии снова разделились и так далее. Будет ли эта колония жить бесконечно долго или вымрет?

Ваша программа должна:

- •Запросить число бактерий n;
- •Выяснить и сообщить, через сколько суток, часов и минут колония бактерий прекратит свое существование или выдать сообщение, что колония вечна.

*Пример ответа: Для n=A. Ответ – B суток C часов D минут (где A, B, C, D – числовые значения).* 

Программа на языке программирования Паскаль.

```
Var a, b, c: shortint;
       t, n, v: longint;
begin
Write ('Начальная численность колонии -'); readln ( n);
v:=1:
while n>0 do
   begin
               t:= t + 1; { минуты}
               n:= ( n - v ) * 2; { бактерии}
               v:= v * 2; { вирусы}
            end;
a:= t div 1440;
b:= (t - a * 1440) div 60;
c:= t - a - b;Write ('Колония прекратит существование через ',a, ' суток ', 
b,' часов ', c , ' минут');
end.
```
### **Задача 4**.

Дан прямоугольник со сторонами А и В, где А, В - натуральные числа. Начинаем отсекать от него квадраты (рис.1). Сколько таких квадратов можно отсечь, если каждый раз отсекается самый большой квадрат?

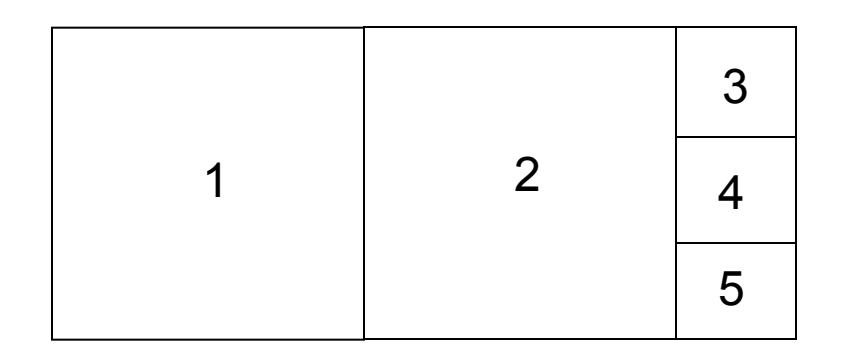

Рис. 1. Отсечение квадратов

# <u>1 способ</u>.

Для решения этой задачи нам нужны функции МАХ и MIN, для их определения используем подпрограммы-функции. Введем:

•вспомогательные переменные X и Y (Y > = X), соответствующие уменьшающимся сторонам прямоугольника;

•вспомогательную переменную D, которая определяет уменьшение размеров прямоугольника после очередного отсечения наибольшего квадрата, сторона которого находится как  $X := MIN(D, X)$ .

Организуем цикл, в котором сторона Y уменьшается каждый раз на MIN(D, X) до тех пор, пока не останется последний квадрат или Y не станет меньше X. В последнем случае переименовываем стороны оставшегося прямоугольника как  $Y := MAX(D, X)$  и X := MIN(D, X) и продолжаем цикл.

```
var a, b, d, k, x, y: integer;
function min ( i, j: integer): integer;
begin
   if i < j then min:=i else min:=j
end;
function max ( i, j : integer): integer;
begin
   If i < j then max: = j else max: = i
end;
begin
   repeat
  Writeln ('vvedite dva naturalnix chisla'); readln (a, b);
   until (a>0) and (b>0);
 k:=1;
 x:=min(a,b);y:=max(a,b);while x \le y do begin
                      k:=k+1:
                      d:=y-x;y:=max(d,x);x:=min(d,x); end;
Writeln ( 'iskomoe chislo kvadratov:', k )
end.
```
## 2 способ.

Задачу можно решить с помощью стандартных функций PASCAL: *Y DIV X* и *Y MOD X,* используя алгоритм Евклида.

#### *Алгоритм решения*:

 Организуем цикл, в котором формируем остатки от деления *r<sub>0</sub>, r<sub>1</sub>, r<sub>2</sub>,..., r<sub>n</sub>, r<sub>n+1</sub>* до тех пор, пока один из этих остатков не станет равен нулю  $r_{n+i} = 0$ . Таким образом, мы строим функцию порождения остатка от деления  $r_{n+i} = r_n \text{ mod } r_{n-i'}$ где *r0= А* и *r i = В*. Для той же самой системы остатков мы можем посчитать, сколько раз нацело укладывается остаток  $r_{n-i}$  в  $r_{n}$ .

```
{алгоритм Евклида}
VAR А,В,R0,R,R1, K:INTEGER;
BEGIN
  REPEAT
    WRITE('ВВЕДИТЕ НАТУРАЛЬНОЕ ЧИСЛО А = ');
     READLN(А);
    WRITE('ВВЕДИТЕ НАТУРАЛЬНОЕ ЧИСЛО В<= A, B = ');
     READLN(В); 
 UNTIL (B > 0) AND (A > 0) AND (A > B);
R0 := A; R1 := B;
K := R0 DIV R1;
 WHILE RO MOD R1 <> 0 DO BEGIN
                            R := R0 MOD R1;
                            R0 := R1;
                            R1 := R;
                            K = K + RO DIV R1
                             END; 
WRITELN('ИСКОМОЕ ЧИСЛО КВАДРАТОВ K = ',K);
END.
```
,